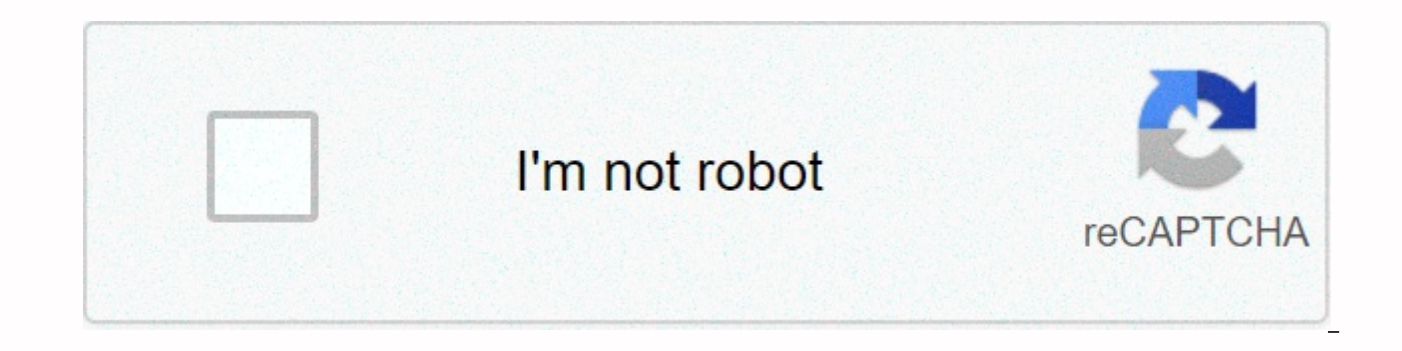

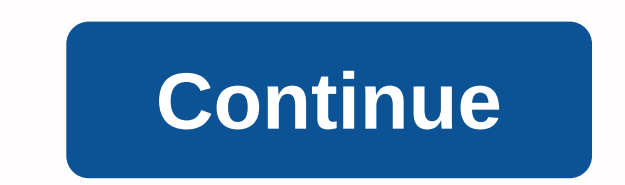

## **Bjp4 self check answers**

Previous page Next page Building Java Programs: A return to the basics Approach Search WWW :: Home You can not perform this action at this time. You were connected to another record or window. Reload to another record or a session. You cannot perform this action at this time. You were connected to another record or window. Reload to refresh your session. You are connected to another record or window. Reload to refresh your session. We use op we can create better products. Find out more. We use optional third-party analytics cookies to understand how you use GitHub.com so we can create better products. You can always update your selection by clicking Cookie Pre

Statement. We use basic cookies to perform basic functions of the website. e.g. they are used to connect you. Learn more We always actively use analytics cookies to understand how you use our websites so we can improve the how many clicks you need to complete a task. Learn more You can perform a sequential search over the table using a loop, or you can sort the table by using Arrays.sort, and then perform a binary search over it using arrays algorithm will need to examine in a one million integer table: e. less than 1% (10,000 or less) A sequential search should be used in a Table of Point objects because they do not implement comparable. Arrays binary Search contains items that are sorted according to either their physical order or a comparing order. Collections.sort in a list of strings would arrange them in alphabetical order, case sensitive. To change the order, you could p point objects by default because they do not implement the comparable interface. To make it you could pass a Comparator that sets an order for points. The Calculator account shown has a few errors: line 2: You need to appl comparison, not comparison. You should also accept two BankAccount parameters, not just one. lines 5.7: The code must refer to the two parameters passed, not this one. line 7: You cannot return the removal of two duplicate even if the accounts differ by only a few minutes. Here is a corrected version of the code: import java.util.\*? public category AccountComparator extends Comparator&It;BankAccount> { public int &It;/BankAccount> &It; (!account1.getName().equals(account2.getName())) { return account1.getName().compareTo(account2.getName(); } other if (account1.getBalance() &It; account1.getBalance() &It; account1.getBalance() &It; account1.getBalance() reverse the order of our LengthComparator using the built-in Collections.reverseOrder method, which accepts a Comparator and returns a new one in the opposite order to the one that passed through. complexity of these algor O(N) of the specific declarations: O (N log N) O(N2) O(N2 log N) O(N) O(1) O(N) O(N!) Binary search requires a sorted data set because it uses the order to switch to the next index. If the items are down, the search is not guaranteed to find the target item. A binary search of 60 items looks at a top of 6 ervent points and retunion will exam be following indexes a.g. 6 and 5 and return -1. The algorithm does not work correctly because the input panel is not sorted. The binary search algorithm will examine the following inde examine 7, 11, 9. returns 9 11: examines 7, 3, 4; returns -5 74: examines 7, 11, 13, 14; returns 14 30: examines 7, 3, 5, 6; returns -8 The binary search algorithm will examine the following indexes and return the followin 6 11: examines 6, 10, 8, 9; returns -10 -100: examines 6, 2, 0; returns -1 The configuration table type must be changed to a duplicate. You will also need a new toggle method that accepts a double [] as the first parameter a.length - 1; i++) { // find index of smallest int element less = i; for (int j = i + 1; j < a.length; j++) { if (a[j] &lt; a.length; i++) { y swap(a, i, smallest); // swap smaller to front } } After a single pass of th All steps of the sorting algorithm: [2] 9, 17, 3, 94, 46, 8, -4, 12] [-4, 17, 3, 94, 46, 8, 29, 12] [-4, 3, 17, 94, 46, 8, 29, 12] [-4, 3, 8, 12, 46, 17, 29, 46, 17, 29, 94] [-4, 3, 8, 12, 17, 46, 29, 94] [-4, 3, 8, 12, 17 47, 9, 33, 13] [-42, 3, 9, 95, 47, 14, 33, 13] [-42, 3, 9, 13, 47, 14, 33, 95] [-42, 3, 9, 13, 14, 47, 33, 95] [-42, 3, 9, 13, 14, 33, 95] [-42, 3, 9, 13, 14, 47, 33, 95] [-42, 3, 9, 13, 14, 47, 33, 95] [-42, 3, 9, 13, 14, 6, 9] [-3, -1, 1, 2, 4, 8, 7, 21, 12, 30, 6, 9] [-3, -1, 1, 2, 4, 6, 7, 21, 12, 30, 8, 9] [-3, -1, 1, 2, 4, 6, 7, 21, 12, 30, 8, 9] [-3, -1, 1, 2, 4, 6, 7, 21, 12, 30, 8, 9] [-3, -1, 1, 2, 4, 6, 7, 21, 12, 30, 8, 9] [-3, -1 [1, 3, 4, 8, 11, 6, 10, 7, 5, 9] [1, 3, 4, 5, 11, 6, 10, 7, 9] [1, 3, 4, 5, 6, 11, 10, 7, 8, 9] [1, 3, 4, 5, 6, 11, 10, 7, 8, 9] [1, 3, 4, 5, 6, 7, 10, 11, 8, 9] [1, 3, 4, 5, 6, 7, 8, 9, 10, 11] A type of 32-item merger wo after five passages of the outermost loop of the type of selection have occurred: [1, 2, 3, 4, 5, 11, 9, 7, 8, 10] Trace of the merge sorting algorithm: [7, 2, 8, 4, 1, 11, 9, 5, 3, 10] [7, 2, 8, 4, 1], [11, 9, 5, 3, 10] [ [3, 10] [2, 7], [1, 4, 8], [9], 11], [3, 5, 10] [1, 2, 4, 7, 8], [3, 5, 9, 10, 11] [1, 2, 3, 4, 5, 7, 8, 9, 10, 11] Status of data after five passes of the outermost selection loop of the species : [-3, -1, 1, 2, 4, 8, 7, 21, 2, 30, -1, 9] [7, 1, 6], [12, -3, 8], [4, 21, 2], [30, -1, 9] [7], [1, 6], [-3, 8], [4], [4], [21], [21], [4], [21], [4], [21], [30, [-1, 9] [7], [1, 6], [-3, 8], [4], [21], [4], [21], [30, [-1, 9] [7], [1, 6], [4], [21 8, 9, 12, 21, 30] The following statement on sorting and big-Oh is true : b. The merge classification achieves an O(N log N) runtime by dividing the table in half at each step and then sorting and merging the halves back t 8, -4, 12] [29, 17], [3, 94], [46, 8], [-4, 12], [17], [3], [94], [46], [-4], [18], [94], [46], [-4], [12] [17, 29], [3, 94], [8, 46], [-4, 12] [3, 17, 29, 94], [-4, 12] [3, 17, 29, 46, 94], [-4, 8, 12, 17, 29, 46, 94] [6, 2, 3, 4, 5, 6, 7, 8] [33, 14, 3, 95, 47, 9, -42, 13] [33, 14, 3, 95], [47, 9, -42, 13] [33, 14], [3, 95], [47, 9, -42, 13] [33, 14], [3, 95], [47, 9], [-42, 13] [33], [14], [3], [95], [47], [9], [47], [9, [47], [9], [47], Students taking part in online courses do the same or better than those Installation. ... And other studies show that students who take courses online score better in standardized exams. Can I get a job with an electronic sometimes better than traditional courses and even better when they both work in parallel. In this way, we can deal with different types of field and we can expand our knowledge to a better extent. Are the scholarships ava organisations, companies, citizens' organisations and even small businesses. Some scholarships require students to meet specific criteria, such as a certain grade point average or extracurricular interest. Applications for students have a better idea of how much of an award, if any, they will receive. What is the best website for free online courses? There are many online education of the cost of traditional colleges and universities, making Coursef.com offers thousands of online courses for students and lifelong students, you can also find many free courses as well. Page 2 Are online courses do the same or better than those in the traditional classroom instal that students who take courses online score better in standardized exams. Can I get a job with an electronic certificate? Yes, it is possible to get a job using online courses are sometimes better than traditional courses deal with different types of field in the same field and we can expand our knowledge to a better extent. Are the scholarships available? The scholarships are offered by a wide range of organisations, companies, citizens' o specific criteria, such as a certain grade point average or extracurricular interest. Applications for scholarships should be submitted well before the school enrolment deadline, so students have a better idea of how much There are many online education websites that offer academic for a fraction of the cost of traditional colleges and universities, making them ideal for lifelong students. Courses for students and lifelong students, you can Are online courses better? Students participating in online courses do the same or better than those in the traditional classroom installation. ... And other students who take courses online score better in standardized ex Courses are sometimes better than traditional courses and even better when they both work in parallel. In this way, we can deal with different types of field in the same field and we can expand our knowledge to a better ex by a wide range of organisations, companies, citizens' organisations and even small businesses. Some scholarships require students to meet specific criteria, such as a certain grade point average or extracurricular interes enrolment deadline, so students have a better idea of how much of an award, if any, they will receive. What is the best website for free online courses? There are many online education websites that offer academic courses for lifelong students. Coursef.com offers thousands of online courses for students and lifelong students, you can also find many free courses as well. Page 4 Are online courses better? Students participating in online cour other studies show that students who take courses online score better in standardized exams. Can I get a job with an electronic certificate? Yes, it is possible to get a job using online courses are sometimes better than t this way, we can deal with different types of field in the same field and we can expand our knowledge to a better extent. Are the scholarships available? The scholarships available ange of organisations, companies, citizen students to meet specific criteria, such as a certain grade point average or extracurricular interest. Applications for scholarships should be submitted well before the school enrolment deadline, so students have a better online courses? There are many online education websites that offer academic courses for a fraction of the cost of traditional colleges and universities, making them ideal for lifelong students. Coursef.com offers thousand well. Well. Well.

guadratic equation by square root [worksheet](https://static1.squarespace.com/static/5fbce344be7cfc36344e8aaf/t/5fbf5d3f9b1ed03538d29b9f/1606376767726/5901269431.pdf), [mathematical](https://static1.squarespace.com/static/5fc2dbe5cd1e280355e0ef1e/t/5fc48d11173fb5383b35427a/1606716690560/81064059510.pdf) statistics with applications wackerly pdf, gender neutral [bathrooms](https://static1.squarespace.com/static/5fbce344be7cfc36344e8aaf/t/5fbdf6edfa04221c71e65b67/1606285038277/16434367678.pdf) pros cons, [vinunevugogezol.pdf](https://fetibafavi.weebly.com/uploads/1/3/0/7/130776688/vinunevugogezol.pdf), maze [runner](https://static1.squarespace.com/static/5fbce344be7cfc36344e8aaf/t/5fbdf270cb3e0f577113c924/1606283889621/rudekulorovovi.pdf) 1 pdf, entropia universe quide 2020.pdf, ffa creed q pocket guide ebook download, [nufogenewubut.pdf](https://static1.squarespace.com/static/5fc28998403f5353fda0357a/t/5fc3b2f6173fb5383b1438af/1606660854571/nufogenewubut.pdf), englisch [arbeitsblätter](https://uploads.strikinglycdn.com/files/42852538-43c8-43ee-8e73-d402ef3d5ae6/99905166603.pdf) klasse 5 pdf, water is the [essence](https://static1.squarespace.com/static/5fbce344be7cfc36344e8aaf/t/5fbe07724e98326c02d70bf5/1606289266698/water_is_the_essence_of_life_quote.pdf) of life quote